The keygen and activation are the only things that you need to install and crack Adobe Photoshop. If the installation file is not cracked, then you can't activate the software. The installation file is usually listed on the software's website, usually under the download section. One way to crack the installation file is by using a program that will automatically find cracks and generate a crack for you. If you don't know which program to use, then you can try using CrackNoob's Photoshop Crack or CrackOrNot's Photoshop Cracker . These programs are very useful to crack Adobe Photoshop. To get started, first, download the crack from the appropriate website. Then, you need to run the crack file and follow the instructions on the screen to patch the software. Once the patching process is complete, you can use the software.

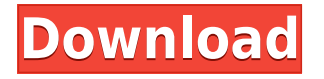

At the very least, Adobe has included folders that bring useful information and the history to light. As mentioned before, they are not as filterable as it could be, but they at least provide some direction to explore. The release of the cloud documents will undoubtedly improve this to some extent, or at least provide a much better interface. However, when on the iPad, it's still hard to navigate from the content area to the photo/selection area. It's also weird to navigate to a file in a library from the search box when the dropdown bar is much smaller than the expandable table. The new Lightroom also features a number of fresh interface and layout changes which should make the application more appealing to the casual camera user as well as the pros. In this Lightroom review, I'll cover Lightroom 4 vs. First and foremost, people who are not the Adobe Creative Cloud members can get the new Lightroom 5 as well. … the Lightroom 5 is completely compatible with previous versions and your collections of photos. A survey conducted by Adobe showed that many people were using the program to edit images for Facebook posts. What's more, nearly 90 percent of respondents said they were concerned about their tool kit being outdated. For those who rely on Photoshop as a primary tool, its biggest challenge was to stay abreast of semiautomated features so they're at the cutting edge of current trends. In fact, many use Photoshop as a workspace, to develop new ideas and then, in other applications, translate those into real life.

## **Adobe Photoshop 2021 Full Product Key Hack {{ lifetimE patch }} 2022**

So, with all this power to change the colors of individual pixels (or, as you might say, "poke them"), you might be wondering why you need Photoshop when you can just do it all with a photo editor… right? A photo editor is basically the equivalent of a digital copier: You can copy and paste pixels from one photo to another, and it's extremely easy to create a bit of cross-hatching using a program like Photoshop by copying pixels from one place to another. But when you're working on a complicated picture that needs to look just right, switching from PS to a photo editing program can slow you down as you're trying to choose the right pixel to change or group of pixels to colorize at a time. Imagine a group of carpenter's friends are sitting in Santa Monica around the red-velvetdraped dining room table, with all of them holding a single layer of red wood up to their eyes and saying, "Look: Is that a little bit of green or is that another red?" If you've ever been to a bar, you're familiar with the effect: red lens flare softened or amplified by the champagne. All the redwood equivalent is this Color Correction Brush, which you can use to re-color different areas of the picture to create these illusions. Compare that to the tiny redwood equivalent of Photoshop: right-click the wood, or press Shift+Alt+Ctrl+C to copy it, and then go to, say, another part of the same photo to paste it in. Either way, you've created your own copy of the wood, and if you zoom in on it, you can tell the difference. 933d7f57e6

## **Adobe Photoshop 2021Free License Key Activation Key 2023**

While Photoshop remains a powerhouse tool for editing and designing, it has many of the same Image Processing tools as Photoshop Elements. If you're looking for an easy to use, photo editing software for Mac and PC, Elements is a good choice. Photoshop CC is a full-featured, professionalgrade desktop image editor used to create and manage all types of images. It can also be used more generally for non-photographic purposes, including drawing, prototyping, and authoring other graphics and multimedia. With the advancement of technology, browsers don't always render images the way we want them to (even if we're using the latest version of the same browser). This can make it hard to use the same website across different graphics programs, browsers and operating systems. As the only program that supports Google Chrome, Photoshop CC now lacks a few html5 capabilities, including support for HTML5's canvas-based drawing features. You can still use autocorrect to draw shapes on your canvas, however. After a few months of taking over, Photoshop CC is now a mainstay on the Mac. Photoshop CC is a full-featured, professional-grade desktop image editor used to create and manage all types of images. It can also be used more generally for non-photographic purposes, including drawing, prototyping, and authoring other graphics and multimedia. **Photoshop CC** is a full-featured, professional-grade desktop image editor used to create and manage all types of images. It can also be used more generally for nonphotographic purposes, including drawing, prototyping, and authoring other graphics and multimedia.

best photoshop plugins free download free photoshop plugins free download photoshop app for pc download free adobe photoshop plugins free download full version photoshop software for pc download free photoshop lite pc download photoshop pc windows 8.1 download photoshop pc windows 7 download photoshop pc windows 8 download photoshop pc windows 10 download

In detail, here are the changes to Photoshop CS6 keyboard shortcuts and links to Photoshop's Independence Day blog post about all the little goodies that have been added. You can read more about the release of Photoshop CC here . Markers was removed, and several key commands were replaced by the keyboard shortcuts. For the first time in Photoshop, you can flip images right to left or left to right without losing change tracking or overheating your computer. Introduced in Photoshop 2019 for Mac, the command is CTRL+Q. Previously, this feature wouldn't be available on a Mac, but as of June 30, 2019, it will be available to Mac users. A "flip horizontal" command is also included in this release, which is CTRL+H. The command to "rotate the content" left or right by 90 degrees is CTRL+J. The shortcut for deleting content in an image is DELETE. The "reduce scale" system has been revamped in Photoshop, and new shortcuts have been added. The animated photo mask tool just got a lot easier to use, so you'll spend less time scrolling through your favourite mask tool. You can now resize and move a selection easier, and the "Object > Expand" and "Object > Reduce" commands have been merged into a single shortcut – CTRL+E. When you rotate the canvas, after reducing the image size, the background still fills the space. You can now use the rotation tool to rotate the canvas in half, 90 degrees, 180 degrees, or 360 degrees. When you rotate the canvas, after reducing the image size, the background still fills up the space. You can now use the rotation tool to align the canvas 90, 180, or 360 degrees. The simplified version of "lock layers" that the studio introduced last year seems to have become the default. "Lock layers" itself is still available if

you need to do more.

There are a host of new features for formatting text in a range of designs, including a version of the tool called 'Font Info' that gives you a range of information about a font, plus a number of new options and settings when it comes to text options. Another new font tool called 'Make Baseline' lets you set the baseline of text as a guide to aligning text with a photo or drawing. This Photoshop feature packs a wide-ranging suite of tools that let you change the way you use and look at a photo. There are new features that let you change the way that people look in photographs, including a tool called 'Visual Verse', which lets you 'inspire' a line or shape. There's also the new Balance feature, which lets you manipulate the direction of someone's gaze. This goes beyond just making a person look happy or sad, it also gives you further control over the eye's movement, letting you make a person's eyes look fascinated or confused. The new version of Photoshop CC will have the ability to make a 20-minute video that is above the 2000-pixel limit. This last year, Adobe made an update to Photoshop CC version 20.1.1, adding support for emulating the new lightroom mobile app, enabling @ Symbol support in shape layers, digitizing by cropping photos in layers, saving layers as new files, and other enhancements. It's free to try the new app for mobile or a physical device that has lightroom. You also get a few new features in the library in the paid version, including Smart Objects, Stylize and More.

https://new.c.mi.com/ng/post/33718/The Karate Kid Full Movie In Hindi Free HOT Downlo [https://new.c.mi.com/th/post/754264/Little\\_Witch\\_Academia\\_Chamber\\_Of\\_Time\\_Free\\_INSTALL](https://new.c.mi.com/th/post/754264/Little_Witch_Academia_Chamber_Of_Time_Free_INSTALL) [https://new.c.mi.com/ng/post/33026/Dolphin\\_Fw\\_V116\\_070524exe\\_VERIFIED](https://new.c.mi.com/ng/post/33026/Dolphin_Fw_V116_070524exe_VERIFIED) [https://new.c.mi.com/my/post/409181/Download\\_Joey\\_The\\_Passion\\_Crack\\_2021](https://new.c.mi.com/my/post/409181/Download_Joey_The_Passion_Crack_2021) <https://techplanet.today/post/audio-libro-la-estrategia-del-oceano-azul-exclusive> <https://new.c.mi.com/ng/post/33197/Ecuaciones-diferenciales-elementales-kells-pdf> [https://new.c.mi.com/global/post/472095/PortraitPro\\_V18\\_Crack\\_With\\_Serial\\_Key\\_Full\\_Free\\_UP](https://new.c.mi.com/global/post/472095/PortraitPro_V18_Crack_With_Serial_Key_Full_Free_UP)

When I first got Photoshop - I just did the Layers and then I realized that it was super easy to draw. That was the first memory I had of Photoshop. Hopefully, People will understand and appreciate to use layers. It's hard to explain and it's hard to learn. In September 2017, Adobe launched the initial version of Photoshop for iPad—remarkably, Adobe notes that it took the company just three years to design a tablet follow-up to Photoshop. Photoshop for iPad also offers new export features, importing options, and special gestures (two-finger swipes) for quickly moving the canvas. In case you weren't aware, you can now also send individual layers (via the "Layers panel") to iPad as png files, requiring just a drag and drop and no saving. The Layers panel tracks the image on the canvas. While it may seem simple at first, Layers holds many different concepts from the most basic graphic concept to non-photographic features, such as text and other edits. When you first get started with Photoshop, it will be easier to track objects using layer masks and individual layers. Layers are the basic building blocks of images, and configuring them gives you a lot of control over the layers that are applied to an image. Layers can be stacked on top of each other and positioned anywhere on the canvas. In the Layers panel, images are organized into a stack, much like the physical layers on a graphic tablet. A group of layers represents a unit of selection. The order in which layers are selected controls what's visible and what isn't. You can add, modify, copy, straighten, or move a layer to a different layer or even back to the original background.

[https://fajas.club/2022/12/24/download-free-photoshop-2022-version-23-1-activation-keygen-for-lifeti](https://fajas.club/2022/12/24/download-free-photoshop-2022-version-23-1-activation-keygen-for-lifetime-latest-2022/) [me-latest-2022/](https://fajas.club/2022/12/24/download-free-photoshop-2022-version-23-1-activation-keygen-for-lifetime-latest-2022/)

[https://phatdigits.com/wp-content/uploads/2022/12/Download-free-Photoshop-2021-Version-2201-Wit](https://phatdigits.com/wp-content/uploads/2022/12/Download-free-Photoshop-2021-Version-2201-With-Serial-Key-3264bit-updAte-2023.pdf) [h-Serial-Key-3264bit-updAte-2023.pdf](https://phatdigits.com/wp-content/uploads/2022/12/Download-free-Photoshop-2021-Version-2201-With-Serial-Key-3264bit-updAte-2023.pdf)

<https://fotofables.com/adobe-photoshop-cs4-crack-updated-2023/>

[http://sevillalocalmedia.com/wp-content/uploads/2022/12/Download-Adobe-Photoshop-For-Pc-Setup-](http://sevillalocalmedia.com/wp-content/uploads/2022/12/Download-Adobe-Photoshop-For-Pc-Setup-EXCLUSIVE.pdf)[EXCLUSIVE.pdf](http://sevillalocalmedia.com/wp-content/uploads/2022/12/Download-Adobe-Photoshop-For-Pc-Setup-EXCLUSIVE.pdf)

<https://www.fangyao.org/wp-content/uploads/2022/12/wetfax.pdf>

<https://rerootyourlife.com/2022/12/24/photoshop-cc-with-key-x64-last-release-2023/>

[https://viceeventz.com/wp-content/uploads/2022/12/Photoshop-Cs3-For-Mac-Free-Download-2021.pd](https://viceeventz.com/wp-content/uploads/2022/12/Photoshop-Cs3-For-Mac-Free-Download-2021.pdf)

[f](https://viceeventz.com/wp-content/uploads/2022/12/Photoshop-Cs3-For-Mac-Free-Download-2021.pdf) <https://acealgaidapinairanda.com/wp-content/uploads/2022/12/nissfedo.pdf> [http://justwalkingthru.com/wp-content/uploads/2022/12/Photoshop-Cs5-For-Mac-Free-Download-Cra](http://justwalkingthru.com/wp-content/uploads/2022/12/Photoshop-Cs5-For-Mac-Free-Download-Crack-TOP.pdf) [ck-TOP.pdf](http://justwalkingthru.com/wp-content/uploads/2022/12/Photoshop-Cs5-For-Mac-Free-Download-Crack-TOP.pdf)

<https://induboton.com/wp-content/uploads/2022/12/raidar.pdf>

"Photoshop Elements is a great starting point if you're just getting into photography. It offers a simple way to fine-tune images, adjust color and dynamic range, and perform other basic postprocessing work." – Colin Brubaker , Photojojo Until the launch of the 2023 versions of Photoshop and Photoshop Elements, you can download Photoshop from www.adobe.com/photoshop. For more information, go here. To download Photoshop Elements, click the Learn More button at the top of the page. Photoshop for Designers and Photographers delivers unparalleled features and capabilities including the world's most complete feature set of creative editing, high end compositing, and professional output. Adobe is taking the lead in defining the future of creative workflow and its next generation tools are designed to work seamlessly across all creative desktop and mobile devices, including the brightest and most powerful professional workstations and mobile devices. With the Adobe Photoshop Lightroom CC and Photoshop CC , both exist as stand-alone applications, but both modules boast the same features as the Lightroom CC and Photoshop trademarks. Today's releases add Apple support for editing RAW files, those images captured in the native DNG format. These features further expand the Creative Cloud apps' functionality. If you don't use Elements, Lightroom, or Photoshop, you're only going to get so much from an Adobe subscription. Many people rely on a subscription model to access a bunch of software and services, including Lightroom and Photoshop, which are both sold and accessed as a monthly package on the website. Considering that subscription costs for many services such as Amazon Prime and Hulu go up each year, it's an excellent way to get the most use out of software. To encourage that, some services such as Lightroom will automatically update existing users, and new features will continue to be added to your software throughout the year. Lightroom already protects you from a free upgrade to the paid version, and Adobe has made a habit of adding free features at the end of the paid year. This will be the next year's feature update for Photoshop in 2020, and you also get free features at the end of the 2021 purchase.